## Photoshop Free Download For Windows 7.1 **EXCLUSIVE**

Installing Adobe Photoshop and then cracking it is easy and simple. The first step is to download and install the Adobe Photoshop software on your computer. Then, you need to locate the installation.exe file and run it. Once the installation is complete, you need to locate the patch file and copy it to your computer. The patch file is usually available online, and it is used to unlock the full version of the software. Then, you need to run it and follow the instructions on the screen. Once the patching process is complete, you will have a fully functional version of Adobe Photoshop on your computer. To make sure that the software is running properly, you should check the version number to ensure that the crack was successful. And that's it - you have now successfully installed and cracked Adobe Photoshop!

## **[Download](http://awarefinance.com/comal/fogproof/UGhvdG9zaG9wIDIwMjEgKFZlcnNpb24gMjIuMykUGh/gluten/petersen/scabiei/ZG93bmxvYWR8RXUxTWpBeVpIeDhNVFkzTVRjNU56Y3lOM3g4TWpVNU1IeDhLRTBwSUZkdmNtUndjbVZ6Y3lCYldFMU1VbEJESUZZeUlGQkVSbDA&yolk.understandably)**

Photoshop, the Mac de-facto image editing app, continues to grow, and for good reason. As one of the most essential photo-editing tools for serious photographers, its library of filters and tools is mind-boggling. Whether editing portraits, blowing up a close-up, creating vibrating effect, or just getting a thumbprint off of your glass, Photoshop does it all. Well, kind of. It is still far better than nothing though. The built-in Photoshop feature list is mighty impressive, too. In addition to its builtin filters and tools, Photoshop also offers lots of online resources, including tutorials and support forums. To create those filters, you can use something called filter nodes that […] Today, let's review the top five Photoshop products in my opinion. These are the tools that I consider the absolute best for my work as a photographer. Thus I am not evaluating which product is best for you. For a professional quality photo editor, it's really no surprise that Adobe has incorporated an excellent zooming, panning and paring tools with good color spaces. The image space is average. There are features that limit edits, and you can't realize what you're looking at before clicking a button. In the true sense of the word, Photoshop is powerful software. The user interface is clean and classic Photoshop. The powerful tools make life easy for professionals and beginners. Just another big toolset in Adobe's arsenal. Adobe Photoshop is a tool that enables you to quickly and easily get started with your images and, with guidance, create some impressive professional results. You can do everything, from adding a vintage look to cropping and staging images, to retouching, compositing and blending several images at once. Photoshop is the workhorse of the Adobe Photoshop family.

## **Photoshop 2021 (Version 22.3) With Licence Key Keygen [Mac/Win] 2022**

As suggested above by the difference in capabilities of the two programs, the version of Photoshop you choose should depend on your needs and your budget. For example, if you need to purchase Photoshop for use on one computer (or laptop), the version that's most likely to fit your needs is

Photoshop CS6, which explains why it's the best for beginners. If you want to share your photos to websites or to other users via Facebook or Instagram, you can do so with Lightroom, and Photoshop is restrictive and can't be used for that. Which Photoshop Is the Best for Beginners? An early version, CS5, is still the best version Adobe Photoshop for beginning photographers. It has an easy to use interface, heaps of editing tools and pretty good feature set. What Is the Best Version of Photoshop for Beginners? However, much of this class has been replaced since then and you should look at both CS6 and CC to make sure you get the same level of features in the software. Which Adobe Photoshop Is the Best for Beginners? For beginners, I think the 7 and later version of the software would be the best choice. Camera Raw is one of the best features of Photoshop as well. For many people, Photoshop will be the software they use for pretty much everything. Which Photoshop Is the Best for Beginners? Did you know that Photoshop CS6 is almost entirely different from the software that started out as Adobe Photoshop Elements? When you're looking to buy a version of Photoshop for beginners, it's very important to look at the differences between the two programs and determine which fits your needs best. 933d7f57e6

## **Photoshop 2021 (Version 22.3)With Serial Key Patch With Serial Key WIN & MAC 64 Bits 2023**

With the new native GPU APIs, together with the new native texture loading APIs in the most critical Adobe software, Adobe is able to now embrace the future of 3D as the next leap in 3D emerging. As part of this effort, Adobe is retiring its legacy 3D API across the entire Adobe product line. This is the last version of Photoshop with the legacy 3D feature set. Starting with Photoshop CC 2017 and Creative Cloud subscribers, the 3D features offered by Photoshop will be deprecated in future versions of Photoshop as it will be replaced by native Substance 3D tools and APIs. The look and feel of Photoshop is a reflection of what is in its underlying code base. It is important for us to understand how the underlying machine instructions of Photoshop work and how the code can be tailored to meet our design requirements. How can we make Photoshop work better for our customers? As our code base has matured, a number of key elements have been identified that will help the future as part of a Photoshop over the coming years. And we will continue to improve our performance as new hardware and software arrives. In version 20.1, we are continuing to address these areas: Photoshop has a wide range of cursor options, allowing you to create your own custom cursors so that you can do some very creative things with your brushes and special effects. But we also want to make it as easy as possible to use standard cursors that work well with your tools. Today, you can create 32 new or 32 standard Photoshop cursors in Photoshop. When you create a new cursor in Photoshop, you specify its shape, size, opacity, gradients, and color. You can also apply a special effect to the shape when you create it. Later, you can search in Photoshop Sessions for your favorite cursors and use them.

photoshop 7.1 update download photoshop 7.1 software download photoshop 7.1 serial key free download adobe photoshop 7.1 free download adobe photoshop 7.1 download softonic adobe photoshop 7.1 free download filehippo photoshop 7.1 free download full version photoshop 7 download free full version windows 10 photoshop 7 free download full version adobe photoshop 7 crack free download full version

For those who don't know, this article is about the top 10 features and tools of Photoshop that have changed and impacted the world since its beginning. These types of tools make Photoshop what it is today. If you want to get a total grip on the Photoshop family, then you should pay attention to these. You can find more information about the relevance of these tools on the internet. Students can also use these tools in their leisure time. What makes Photoshop so powerful is the huge community of users and the expandability of its features through the use of the plug-in add-on program, Plug-Ins. From the design community, to computer users to gamers, anyone can get started with Photoshop through the Plug-In system. With plug-ins, users can explore Photoshop like no other application. Plug-ins are small applications that allow users to transpose, change the way photographs and graphics are displayed and alter text and colors in any way they desire. Adobe Photoshop is the industry standard for photo retouching and is available for both PC and Mac users. This book will teach you all the essential techniques required to retouch photographs professionally. Adobe Photoshop Elements is a consumer-friendly, easy-to-use, and powerful photo editing software for PC and Mac designed to be part of a consumer's digital workflow. Adobe's photo editing software has been an industry standard for many, many years, and many people still love it. You can use it with a

Mac or a PC, and it works with Windows and Mac machines.

Photoshop has a collection of many image editing features which are used by most of the users to manage images, change image size, migrate images between formats, and much more. The Photoshop support many text string types including ASCII, ansi, multi-byte, 8-bit, 16-bit, 256-bit, and 32-bit. Photoshop also supports a wide range of vector graphics file formats, including EPS, AI, ASE, DXF, WMF, JPG, GIF, TIFF, PNG, and PDF files. Photoshop has about 30 years of free updates on almost all requirements like it has. Color adjustment, gradient, and pattern filters are all important tools for expert users. Photoshop has many useful tools, including a variety of blending modes and tools for recoloring, adjustment, cropping, resizing, and much more. The Adobe Photoshop is a wonderful image editing software, due to its versatile tools that helps the user to edit and compose the raster images. More than 180 Kinds of filters are included in Adobe Photoshop. The Adobe Photoshop is the best tool to edit your images and to make your work professional. The Adobe Photoshop is specially designed for the editing of raster images. The Adobe Photoshop is also an integrated marketing software which help the users to promote your business. The Adobe Photoshop is also used for creating an image from the source image, you can also create an image based on user's image, you can also create an image based on user's outline. The Photoshop utilities are available in the Adobe Photoshop to permit you to easily create an image and to edit images; the Adobe Photoshop accommodate a large number of raster images. The Adobe Photoshop is an ideal choice of editing tool for photo-retouching, making print or slides, quickly arranging or tearing images, making a collage, or mixing images and color.

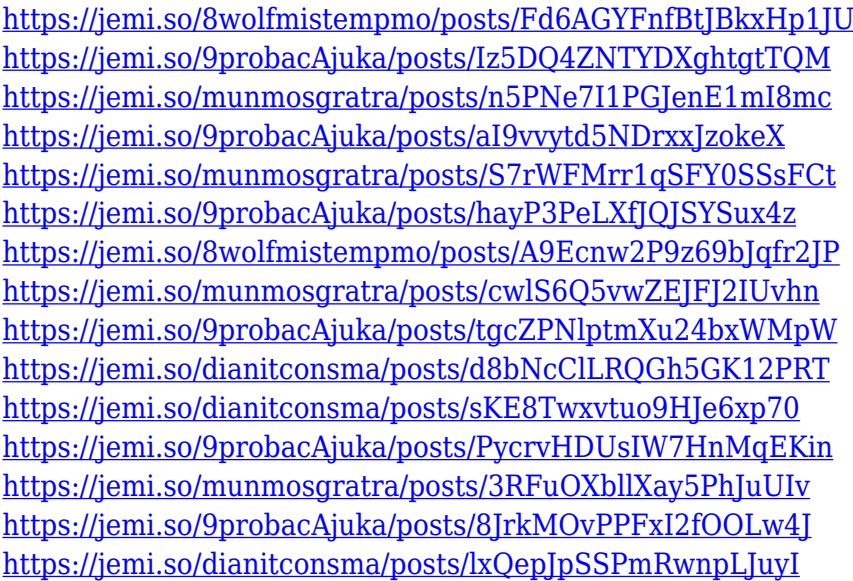

You can start using Photoshop right away. Just connect to the internet. Navigate to the Photoshop directory listed in your file navigation panel and launch the application. Photoshop asks you to sign in, so please make sure you have an Adobe.com login or a browser window open to the Adobe website at the time you launch. Want to apply your favorite adjustments to a selection from the Layers panel? Rather than moving a selection tool over the image, zoom in and out, and potentially have your selection get out of sync with your image? Photoshop Elements' new Selection Masking feature displays the selection in a halo-like frame, which vastly improves the responsiveness and accuracy of your selection tools. With a single click, you can set the mask to display either the current selection or the selection mask, and you can shift the selection around by moving the halo

frame. This allows you to quickly and accurately select an area of an image. You can make the mask persistent, which means you can repeat this process, moving the halo as a selection mask, to constantly edit your selection. You will find that the features are very much useful in the editing process. There are many tools that have already crossed the milestones in Photoshop. They are going to be more reliable, with new features that will be released over the years. The features can be clearly seen in the following image: LOS ANGELES--(BUSINESS WIRE)--Reuters is the global news and media business and a provider of innovative technology solutions that improve the performance of Reuters customers, delivering critical information in real-time around the world.

<https://brittanymondido.com/adobe-photoshop-cc-old-version-download-for-pc-hot/> <https://reachh.health/adobe-photoshop-download-free-with-activation-code-2023/> <http://www.nilunanimiel.com/wp-content/uploads/2022/12/tabclar.pdf> <https://www.goldwimpern.de/wp-content/uploads/2022/12/dahikal.pdf> <http://ims-tein.com/wp-content/uploads/2022/12/Vintage-Brush-Photoshop-Download-WORK.pdf> <https://www.sensoragencia.com/wp-content/uploads/2022/12/guathay.pdf> [https://atbuz.com/wp-content/uploads/2022/12/Download-Photoshop-Cs6-32-Bit-Windows-7-Full-Versi](https://atbuz.com/wp-content/uploads/2022/12/Download-Photoshop-Cs6-32-Bit-Windows-7-Full-Version-EXCLUSIVE.pdf) [on-EXCLUSIVE.pdf](https://atbuz.com/wp-content/uploads/2022/12/Download-Photoshop-Cs6-32-Bit-Windows-7-Full-Version-EXCLUSIVE.pdf) [https://vaveyan.com/adobe-photoshop-2021-version-22-4-download-hacked-with-key-64-bits-new-202](https://vaveyan.com/adobe-photoshop-2021-version-22-4-download-hacked-with-key-64-bits-new-2023/) [3/](https://vaveyan.com/adobe-photoshop-2021-version-22-4-download-hacked-with-key-64-bits-new-2023/)

[https://thecryptobee.com/adobe-photoshop-cs6-download-hacked-serial-number-x32-64-last-release-2](https://thecryptobee.com/adobe-photoshop-cs6-download-hacked-serial-number-x32-64-last-release-2023/) [023/](https://thecryptobee.com/adobe-photoshop-cs6-download-hacked-serial-number-x32-64-last-release-2023/)

<https://cawexo.com/wp-content/uploads/2022/12/meagdang.pdf>

With the development of the Internet, the demand for online web-based photo editing is soaring. Photoshop is widely used for web photos editing and published as soft CD-ROMs. With the advanced tools, fun features and usability, Photoshop is a great software for web users. "Today's announcements demonstrate the structural changes that will help Adobe keep pace with the accelerating pace of creativity. Support for competing browser-based editing tools, a smart workflow process, and Adobe Sensei AI, are all part of that future," said Shantanu Narayen, president and CEO of Adobe. "We are focused on our future and that means making sure we have the smartest, most connected platform to meet the evolving needs of our customers. These new features are powerful examples of that focus," added Narayen. "With a renewed focus on simplicity and speed to enhance productivity, the web-based collaboration and intelligent editing, and a move to greater native APIs powered by the Quark, we're first to show our customers what's possible in the future of the Photoshop desktop and Intuos-style tablet platforms." On the web, users can tap into the same powerful content and distribute it more quickly and easily than ever. Working closely with partners including Facebook and Slack, Share for Review enables users to share huge images and collaborate on projects without leaving Photoshop. Adobe is also enabling users to leverage the web to publish terrific looking images to the cloud using an AI-powered image-recognition engine, Adobe Sensei. Users can engage with their favorite photos directly in Photoshop and then publish them to Adobe Sensei where it can be used to detect, tag and even discover new objects, in full resolution.